Лекция 11 Планирование Active Record 2

### •Как спланировать проект?

- •Блокировки
- •Ассоциации
- •Колбеки
- •Миграции

#### С чего начать?

- Чего вам не хватает?
- Чего не хватает окружающим?
- Кто будет этим пользоваться?
- Как этим удобно пользоваться

## Нарисуйте от руки интерфейс

 $\bullet$  Okha, формы, кнопки

## Какие потребуются данные?

- Спроектируйте таблицы
- Столбцы в таблицах
- Отношения между таблицами

### API

- Выпишите API
- Желательно на Swagger

### Обновление данных

- Web-приложение запускает несколько процессов, которые обращаются к общим данным
- Нужен механизм защиты от нарушения целостности
- Оптимистичная блокировка
- Пессимистичная блокировка

### Оптимистичная блокировка

- Заводим поле целочисленное поле lock version
- При каждом обновлении увеличиваем lock version  $_{\rm H}$ a 1
- Если объект с lock version <= текущей пытается выполнить обновление, кидаем ошибку.

ActiveRecord::Base.lock optimistically = false

*c1* = *Client*.*find(*1*) c2* = *Client*.*find(*1*)*

## *c1*.first\_name = *"***Michael***" c1*.save

*c2*.name = *"***should fail***" c2*.save *# ActiveRecord::StaleObjectError*

## Настройки блокировок

## **class** *Client* < *ApplicationRecord* **self**.locking\_column = **:lock\_client\_column end**

*ActiveRecord*::*Base*.lock\_optimistically = **false**

Пессимистичные блокировки

Item.transaction do

$$
i = \text{Item.lock.first}
$$
\n
$$
i.name = 'Jones'
$$
\n
$$
i.save!
$$
\nend

#### Поведение зависит от СУБД

*Item*.transaction **do**

- *i* = *Item*.lock*("***LOCK IN SHARE MODE***")*.*find(*1*)*
- *i*.increment!*(***:views***)*

**end**

#### Блокировка инстансов

 $item = Item.fit$ *item.with lock do item.increment!(:views)* end

### Join

## *Author*.*joins("***INNER JOIN posts ON posts.author\_id = authors.id AND posts.published = 't'***")*

Ассоциации

## **class** *Author* < *ApplicationRecord* **end**

## **class** *Book* < *ApplicationRecord* **end**

#### Без ассоциаций

### **@book** = *Book*.*create(***published\_at**: *Time*.now, **author\_id**: **@author**.id*)*

**@books** = *Book*.*where(***author\_id**: **@author**.id*)* **@books**.each **do** |*book*| *book*.destroy **end @author**.destroy

#### Подсказываем

# **class** *Author* < *ApplicationRecord has\_many* **:books**, **dependent**: **:destroy end**

## **class** *Book* < *ApplicationRecord belongs\_to* **:author end**

#### С ассоциациями

# **@book** = **@author**.books .*create(***published\_at**: *Time*.now*)*

## **@author**.destroy

```
belongs to
has one
has_many
has_many :through
has one : through
has and belongs_to_many
```
Типы ассоциаций

## belongs\_to

## **class** *Book* < *ApplicationRecord belongs\_to* **:author end**

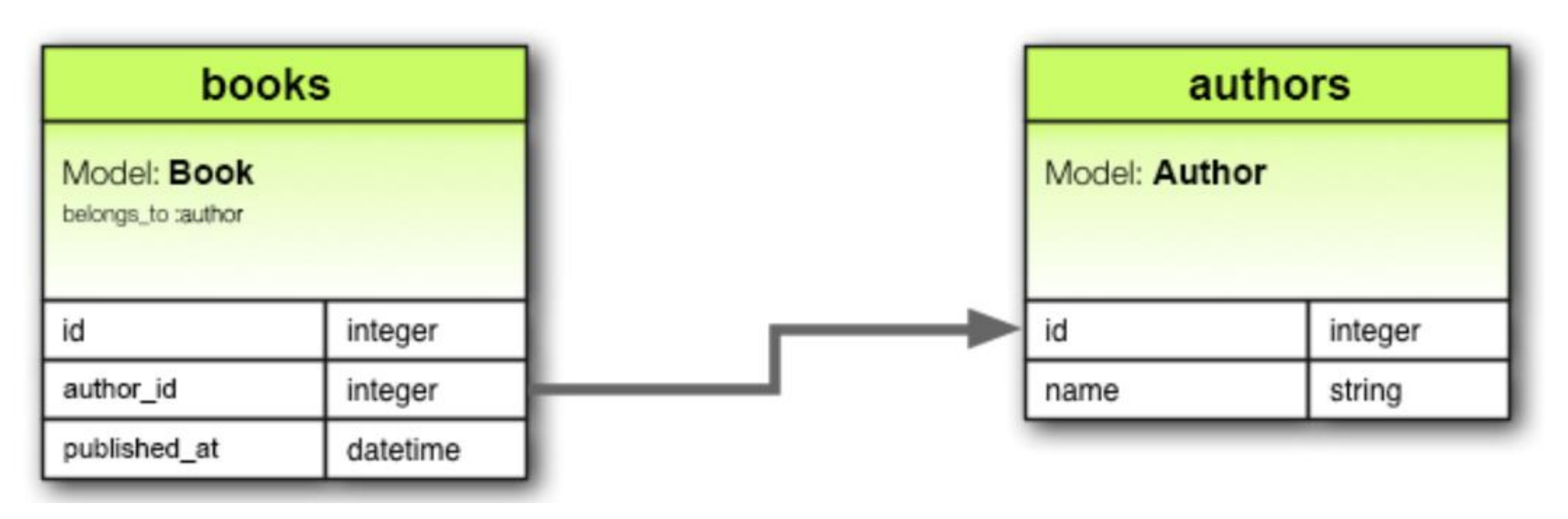

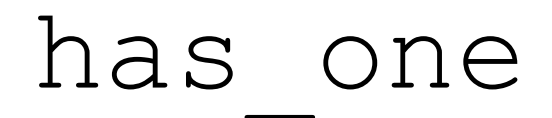

## **class** *Supplier* < *ApplicationRecord has\_one* **:account end**

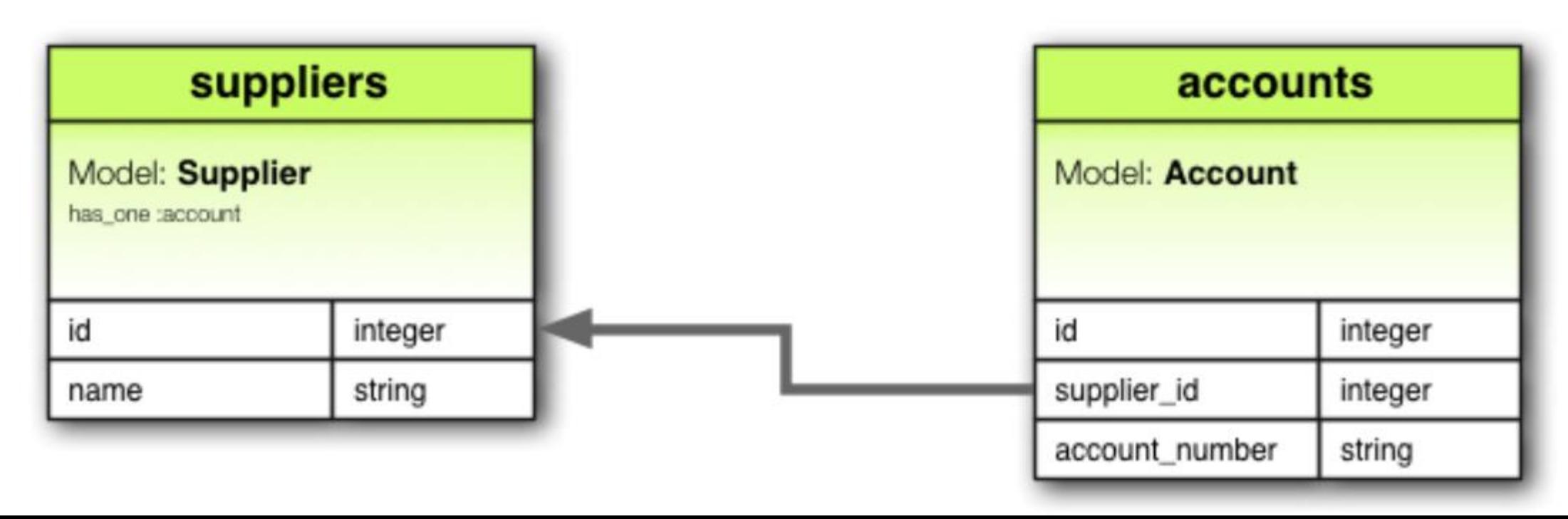

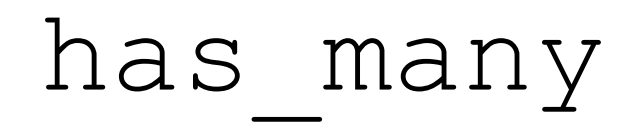

# **class** *Author* < *ApplicationRecord has\_many* **:books end**

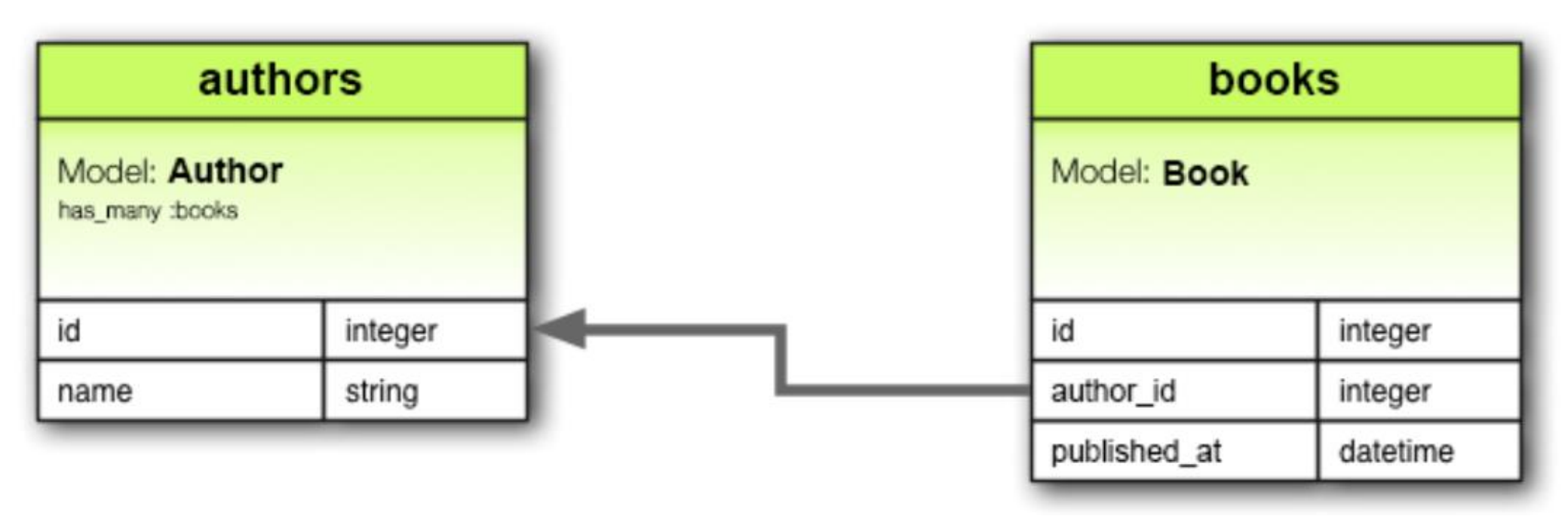

## has many :through

```
class Physician < ApplicationRecord
  has_many :appointments
  has_many :patients, through: :appointments
end
```

```
class Appointment < ApplicationRecord
  belongs_to :physician
  belongs_to :patient
end
```

```
class Patient < ApplicationRecord
 has_many :appointments
 has_many :physicians, through: :appointments
end
```
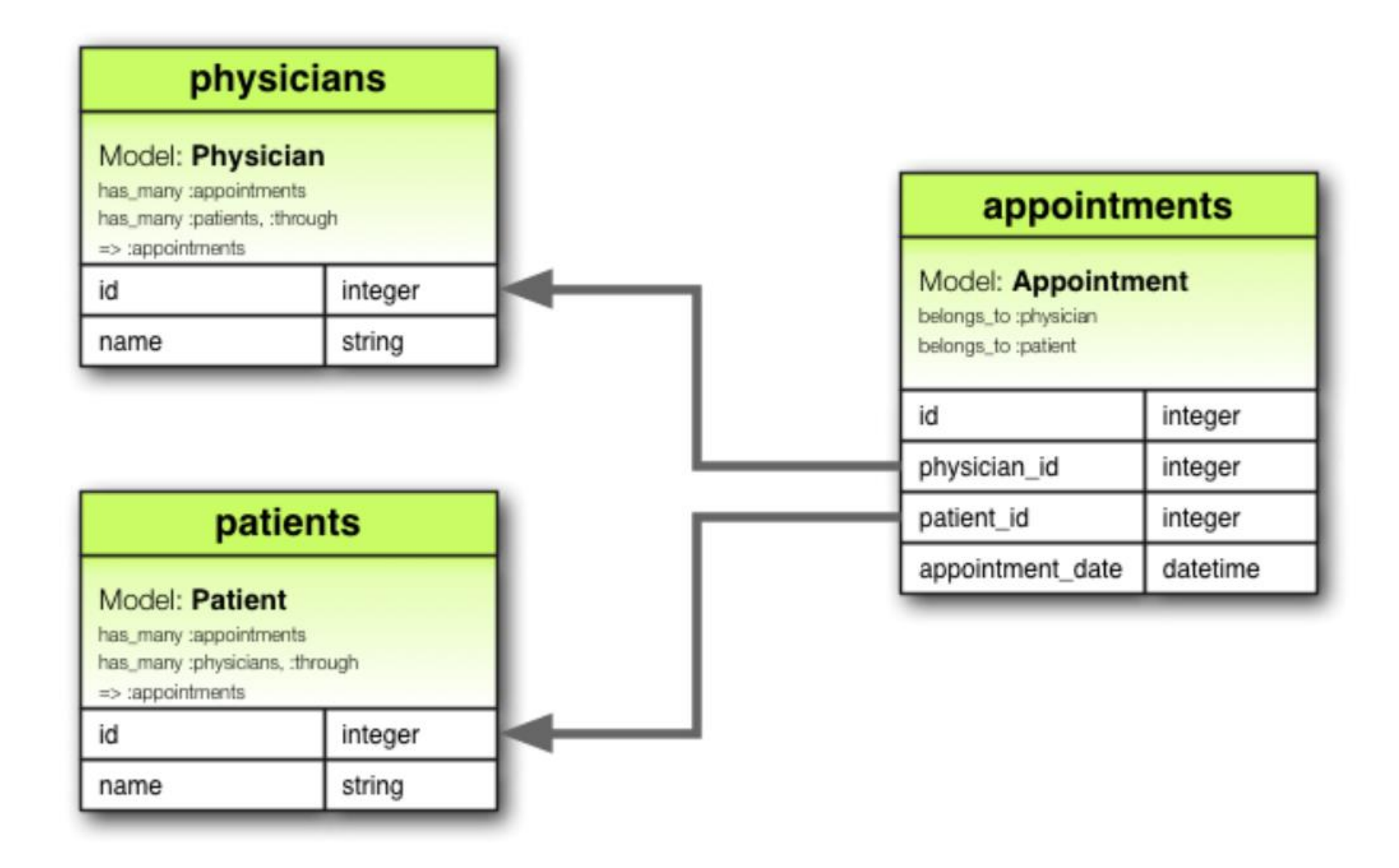

```
has one :through
```

```
class Supplier < ApplicationRecord
  has_one :account
  has_one :account_history, through: :account
end
```

```
class Account < ApplicationRecord
  belongs_to :supplier
  has_one :account_history
end
```

```
class AccountHistory < ApplicationRecord
  belongs_to :account
end
```
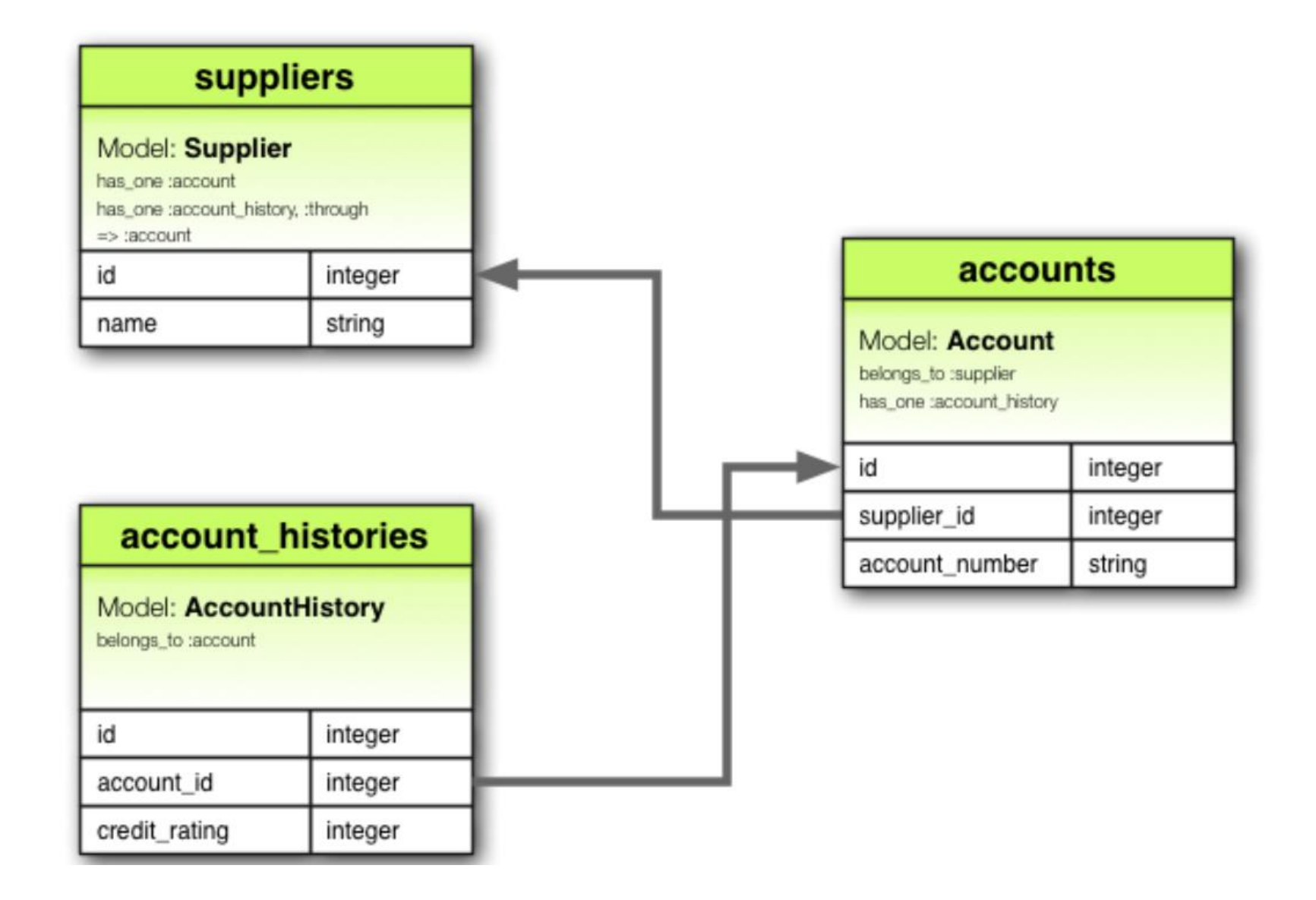

## has and belongs to many

**class** *Assembly* < *ApplicationRecord has\_and\_belongs\_to\_many* **:parts end**

**class** *Part* < *ApplicationRecord has\_and\_belongs\_to\_many* **:assemblies end**

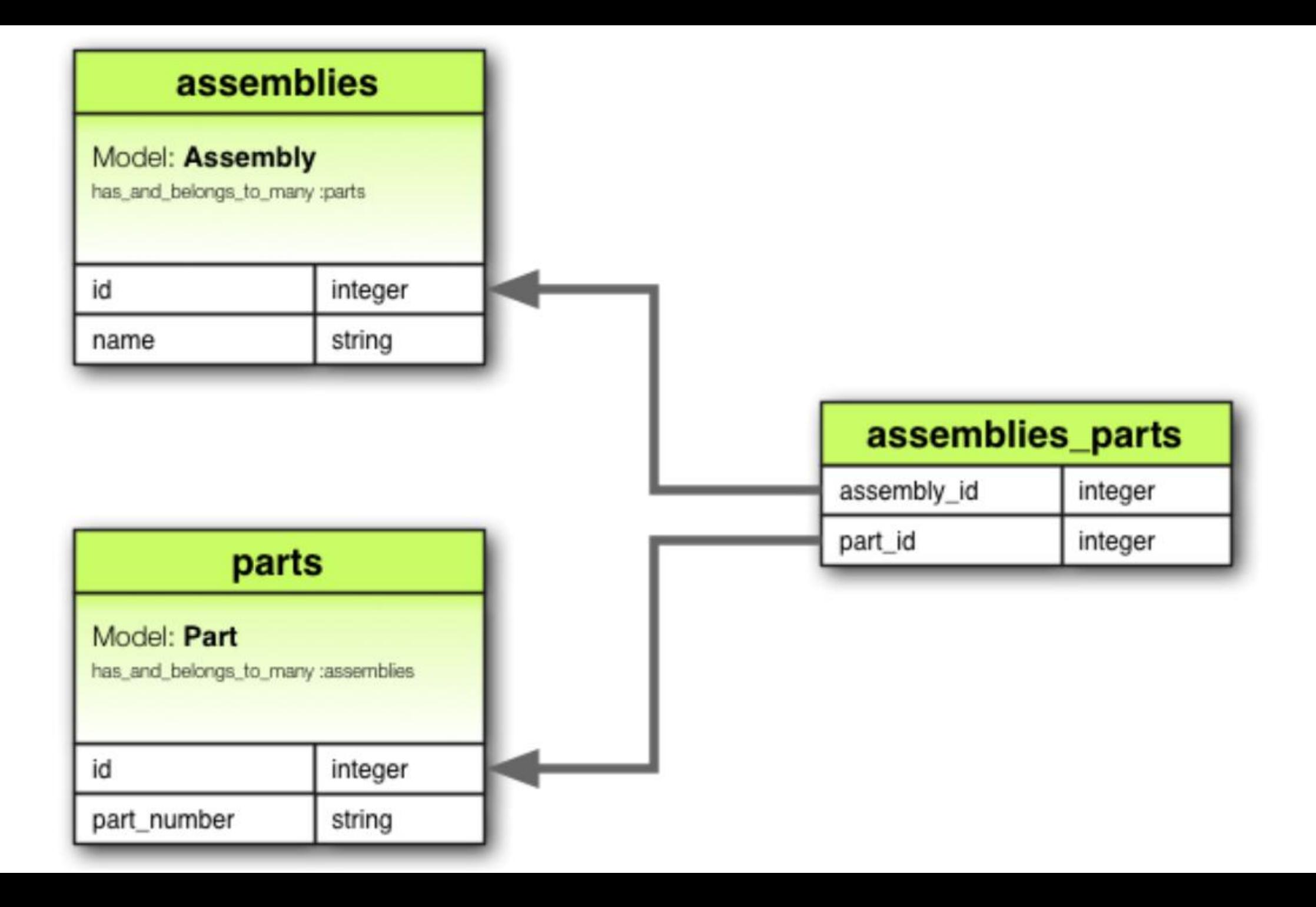

## Callbacks

#### Что мы хотим?

- Валидацию
- Бизнес-логику
- Понятный порядок вызовов
- Структурированную обработку ошибок

**class** *User* < *ApplicationRecord validates* **:login**, **:email**, **presence**: **true**

*before\_validation* **:ensure\_login\_has\_a\_value**

```
private
def ensure_login_has_a_value
  if login.nil?
    self.login = email unless email.blank?
  end
end
```
**end**

### Фильтруем вызовы

```
class User < ApplicationRecord
  before_validation :normalize_name, on: :create
```

```
after_validation :set_location, on: [ :create, :update ]
```

```
private
def normalize_name
  self.name = name.downcase.titleize
end
```

```
def set_location
    self.location = LocationService.query(self)
 end
end
```
### При создании объекта

*before\_validation after\_validation before\_save* around\_save *before\_create* around\_create *after\_create after\_save* after\_commit after rollback

При обновлении объекта *before\_validation after\_validation before\_save* around\_save *before\_update* around\_update *after\_update after\_save* after\_commit after rollback

#### При удалении объекта

*before\_destroy* around\_destroy *after\_destroy* after\_commit/after\_rollback

### Остальные

```
class User < ApplicationRecord
 after_initialize do |user|
    puts "You have initialized an object!"
  end
```

```
after_find do |user|
    puts "You have found an object!"
  end
end
```
>> *User*.new *#You have initialized an object!* >> *User*.first *#You have found an object! #You have initialized an object*

#### Методы, которые вызывают колбеки

*create* create! destroy destroy! destroy\_all save save!

save*(***validate**: **false***)* toggle! touch update\_attribute update update! valid?

### Методы, которые НЕ вызывают колбеки

decrement! decrement\_counter delete delete\_all increment! increment\_counter update\_column update\_columns update\_all update\_counters

### Прерывание цепочки колбеков

throw **:abort**

## *ActiveRecord*::*Rollback ActiveRecord*::*RecordInvalid*

Колбеки в ассоциациях **class** *User* < *ApplicationRecord has\_many* **:articles**, **dependent**: **:destroy end**

**class** *Article* < *ApplicationRecord after\_destroy* **:log\_destroy\_action**

**def** *log\_destroy\_action* puts *'***Article destroyed***'* **end end**

#### Условные колбеки

## **class** *Order* < *ApplicationRecord before\_save* **:normalize\_card\_number**, **if**: **:paid\_with\_card?**

**end**

**class** *Order* < *ApplicationRecord before\_save* **:normalize\_card\_number**, **if**: *Proc*.new *{* |*order*| *order*.paid\_with\_card? *}* **end**

#### Классы колбеков

## **class** *PictureFileCallbacks* **def** *after\_destroy(picture\_file)* **if** *File*.exist?*(picture\_file*.filepath*) File*.delete*(picture\_file*.filepath*)* **end end end**

#### Подключение классов-колбеков

### **class** *PictureFile* < *ApplicationRecord after\_destroy PictureFileCallbacks*.new **end**

#### Со статическими методами

**class** *PictureFileCallbacks* **def self**.*after\_destroy(picture\_file)* **if** *File*.exist?*(picture\_file*.filepath*) File*.delete*(picture\_file*.filepath*)* **end end end**

### **class** *PictureFile* < *ApplicationRecord after\_destroy PictureFileCallbacks* **end**

### Колбеки + Транзакции

# *PictureFile*.transaction **do** picture file\_1.destroy picture file 2.save! **end**

Цепочка колбеков будет общей Обрабатывать исключения можно в колбеке Колбеки after commit и after rollback не попадут в транзакцию

## Миграции

**class** *CreateProducts* < *ActiveRecord*::*Migration[*5.0*]* **def** *change create\_table* **:products do** |*t*| *t*.string **:name** *t*.text **:description**

*t*.timestamps **end end end**

**class** *CreateProducts* < *ActiveRecord*::*Migration* **def** *up create\_table* **:products do** |*t*| *t*.string **:name** *t*.text **:description** *t*.timestamps **end end**

**def** *down drop\_table* **:products end end**

**class** *AddReceiveNewsletterToUsers* < *ActiveRecord*::*Migration* **def** *up*

```
change_table :users do |t|
  t.boolean :receive_newsletter, :default => false
end
User.update_all ["receive_newsletter = ?"
, true]
```

```
end
```

```
def down
    remove_column :users, :receive_newsletter
  end
end
```
### Подвох!

**class** *AddFlagToProduct* < *ActiveRecord*::*Migration* **def** *change add\_column* **:products**, **:flag**, **:boolean** *Product*.all.each **do** |*product*| *product*.update\_attributes!*(***:flag** *=> '***false***')* **end end end**

### Обновляем модель

## class Product < ActiveRecord::Base validates :flag, :presence => true end

### Снова мигрируем

**class** *AddFuzzToProduct* < *ActiveRecord*::*Migration* **def** *change add\_column* **:products**, **:fuzz**, **:string** *Product*.all.each **do** |*product*| *product*.update\_attributes! **:fuzz** *=> '***fuzzy***'* **end end end**

#### И снова обновляем модель

## class Product < ActiveRecord::Base validates : flag, : fuzz, : presence  $\Rightarrow$  true end

#### Решение

#### **class** *AddFlagToProduct* < *ActiveRecord*::*Migration* **class** *Product* < *ActiveRecord*::*Base* **end**

```
def change
   add_column :products, :flag, :integer
   Product.reset column information
   Product.all.each do |product|
     product.update_attributes!(:flag => false)
    end
 end
end
```
#### Что можно делать в миграции?

*add\_column add\_index change\_column change\_table create\_table drop\_table remove\_column remove\_index rename\_column*

## Порядок миграций

- 20190424163039 initial migration.rb
- 20190811123621\_create\_active\_storage\_tables.active\_storage.rb
- 20190811123733\_add\_cards.rb
- 20190811125830\_devise\_create\_admin\_users.rb
- 20190811125839\_create\_active\_admin\_comments.rb
- 20190811173104\_add\_template\_file\_name.rb
- 20190811174806\_fix\_card\_template\_key.rb

#### Доступные типы столбцов

**:binary :boolean :date :datetime :decimal**

**:float :integer :primary\_key :string :text :time**

*create\_table* **:products do** |*t***:**|**timestamp** *t*.column **:name**, *'***polygon***'* , **:null** *=>* **false end**

```
Генераторы
```

```
rails generate model
```
*Product* **name**:string **description** :text

```
class CreateProducts < ActiveRecord::Migration
  def change
    create_table :products do |t|
      t.string :name
      t.text :description
```
*t*.timestamps **end end end**

## Добавляем столбец

rails generate migration *AddPartNumberToProducts* **part\_number**:string

### Удаляем столбец

rails generate migration *RemovePartNumberFromProducts* **part\_number**:string

#### Результат

**class** *RemovePartNumberFromProducts* < *ActiveRecord*::*Migration* **def** *up remove\_column* **:products**, **:part\_number end**

**def** *down add\_column* **:products**, **:part\_number**, **:string end end**

### Создание таблиц

```
create_table :products do |t|
  t.column :name, :string, :null => false
end
```

```
create_table :products do |t|
  t.string :name, :null => false
end
```
### Изменение таблиц

# *change\_table* **:products do** |*t*| *t*.remove **:description**, **:name** *t*.string **:part\_number** *t*.index **:part\_number** *t*.rename **:upccode**, **:upc\_code end**

## Helpers

## *change\_table* **:products do** |*t*| *t*.timestamps **end**

# *create\_table* **:products do** |*t*| *t*.*references* **:category end**

#### Если ничего не помогло

```
execute <<-SQL
      ALTER TABLE products
        ADD CONSTRAINT fk_products_categories
        FOREIGN KEY (category_id)
        REFERENCES categories(id)
```
**SQL**

Выполнение миграций

rake **db**:migrate rake **db**:rollback rake **db**:rollback *STEP*=3 rake **db**:migrate:**redo** *STEP*=3

db:reset

## Schema.rb

```
ActiveRecord::Schema.define(:version => 20080906171750) do
  create_table "authors"
, :force => true do |t|
    t.string "name"
    t.datetime "created_at"
    t.datetime "updated_at"
  end
  create_table "products"
, :force => true do |t|
    t.string "name"
    t.text "description"
    t.datetime "created_at"
    t.datetime "updated_at"
    t.string "part_number"
  end
end
```
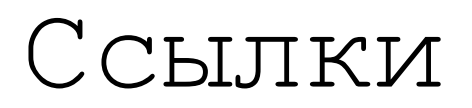

[https://guides.rubyonrails.org/active\\_record\\_querying.html](https://guides.rubyonrails.org/active_record_querying.html)

[https://guides.rubyonrails.org/association\\_basics.html](https://guides.rubyonrails.org/association_basics.html)

<https://guides.rubyonrails.org/v3.2/migrations.html>